**Betha Sistemas** 

Exercício de 2022

## **CAMARA MUNICIPAL DE CAROEBE**

Relação de Empenhos Emitidos

**RORAIMA** 

Página: 1/1

Período de 01/05/2022 até 31/05/2022

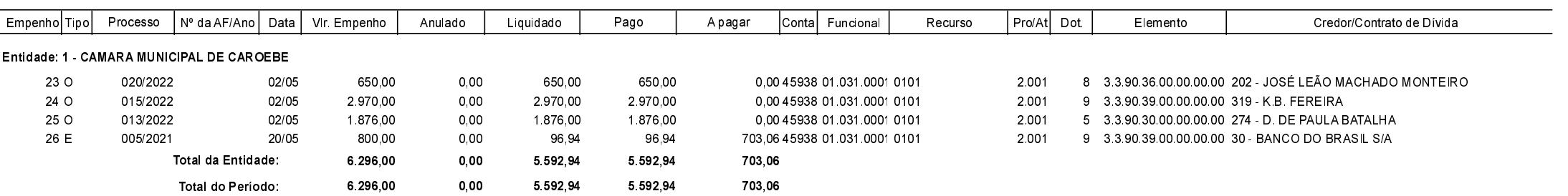